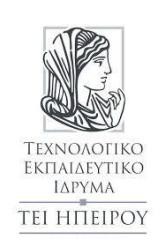

Σχολή Τεχνολογικών Εφαρμογών (ΣΤΕΦ) Τμήμα Μηχανικών Πληροφορικής Τ.Ε. Διδάσκων: Γκόγκος Χρήστος Μάθημα: Τεχνητή Νοημοσύνη (εργαστήριο Δ' εξαμήνου)

Ακαδημαϊκό έτος 2016-2017 εαρινό εξάμηνο

# **Ευρετική αναζήτηση (πληροφορημένη αναζήτηση)**

Οι ευρετικές τεχνικές (heuristic techniques) είναι τεχνικές επίλυσης προβλημάτων που χρησιμοποιούν κάποια γνώση για το προς επίλυση πρόβλημα έτσι ώστε να οδηγηθούν στη γρήγορη επίλυσή του. Πλεονεκτήματά τους είναι ότι δίνουν καλά αποτελέσματα και ότι απαιτούν λιγότερο χρόνο σε σχέση με άλλες προσεγγίσεις. Ωστόσο πολλές φορές οι ευρετικές τεχνικές δεν μπορούν να εγγυηθούν ότι η συμπεριφορά αυτή θα ισχύει για όλες τις διαφορετικές περιπτώσεις προβλημάτων. Η ευρετική αναζήτηση χρησιμοποιεί την λεγόμενη ευρετική συνάρτηση (heuristic function) που για κάθε κατάσταση S του προβλήματος επιστρέφει μια αριθμητική τιμή που αποτελεί εκτίμηση της απόστασης της κατάστασης S από την κατάσταση στόχο G. Η τιμή που επιστρέφεται από την ευρετική συνάρτηση συμμετέχει στην επιλογή ανάμεσα στις εναλλακτικές καταστάσεις που πρέπει να εξεταστούν κατά τη διάρκεια της αναζήτησης. Στη συνέχεια θα εξεταστούν 3 αλγόριθμοι ευρετικής αναζήτησης: ο αλγόριθμος αναρρίχησης λόφου, ο αλγόριθμος αναζήτησης πρώτα στο καλύτερο και ο αλγόριθμος Α\* [Amit], [Norvig03], [Βλαχαβάς06].

## **Αναρρίχηση λόφου (HC=Hill Climbing)**

Στον αλγόριθμο αναρρίχησης λόφου (HC) επιλέγεται σε κάθε βήμα από τις καταστάσεις παιδιά η κατάσταση για την οποία η ευρετική συνάρτηση επιστρέφει την καλύτερη τιμή. Όλες οι υπόλοιπες καταστάσεις απορρίπτονται. Η κατάσταση που επιλέγεται εφόσον έχει καλύτερη τιμή από την τρέχουσα κατάσταση επεκτείνεται και για τα παιδιά της ακολουθείται η ίδια διαδικασία. Αν δεν παρουσιαστεί πρόοδος σε κάποιο βήμα τότε ο αλγόριθμος αναρρίχησης λόφου καταλήγει σε αδιέξοδο. Συνεπώς, ο αλγόριθμος αναρρίχησης λόφου διατηρεί ανά πάσα στιγμή στο μέτωπο αναζήτησης μόνο μια κατάσταση.

### **Ο αλγόριθμος HC δεν παρέχει εγγύηση ότι θα βρει λύση. Μπορεί να καταλήξει σε αδιέξοδο ενώ υπάρχει λύση.**

```
algorithm hc(InitialState, FinalState)
 begin
   CurrentState<br/>-InitialState;
   while CurrentState#FinalState do
      Children-Expand (CurrentState) ;
      if Children=\varnothing then return failure;
      EvaluatedChildren←Heuristic(Children);
      bestChild<br/>-best(EvaluatedChildren);
      if hValue(CurrentState) \geq hValue(bestChild)
        then return failure;
       else CurrentState<br/>+bestChild;
      endif;
   endwhile:
   return success;
 end.
```
Ψευδοκώδικας για τον αλγόριθμο αναρρίχησης λόφου (Βλαχαβάς06)

## **Αναζήτηση πρώτα στο καλύτερο (BestFS=Best First Search)**

Ο αλγόριθμος αναζήτησης πρώτα στο καλύτερο (BestFS) λειτουργεί παρόμοια με την αναρρίχηση λόφου με τη διαφορά ότι διατηρεί όλες τις καταστάσεις στο μέτωπο αναζήτησης. Σε κάθε βήμα επιλέγεται η κατάσταση για την οποία η ευρετική συνάρτηση επιστρέφει την καλύτερη τιμή. Αν η κατάσταση που επιλέχθηκε είναι η κατάσταση στόχος τότε η αναζήτηση τερματίζεται επιτυχώς. Αλλιώς αφαιρείται από το μέτωπο αναζήτησης, προστίθεται στο

κλειστό σύνολο και επεκτείνεται (δηλαδή οι γειτονικές καταστάσεις της εισέρχονται στο μέτωπο αναζήτησης). Θα πρέπει να σημειωθεί ότι η αναζήτηση BestFS λαμβάνει υπόψη για την επιλογή της τρέχουσας κατάστασης από το μέτωπο αναζήτησης μόνο την εκτίμηση της ευρετικής συνάρτησης σχετικά με την απόστασή της από την κατάσταση στόχο.

### **Ο αλγόριθμος BestFS παρέχει εγγύηση ότι θα βρει λύση εφόσον υπάρχει αλλά δεν εγγυάται ότι η λύση που θα εντοπίσει θα είναι η βέλτιστη.**

## **Άλφα-άστρο (A\*)**

Η διαφορά του αλγορίθμου Α\* σε σχέση με τον BestFS είναι ότι ενώ στην περίπτωση του BestFS εξετάζεται μόνο η τιμή h που επιστρέφει η ευρετική συνάρτηση ως εκτίμηση της απόστασης της τρέχουσας κατάστασης από την κατάσταση στόχο, στον Α\* η τιμή h προστίθεται στην απόσταση g που έχει ήδη διανυθεί από την αρχική μέχρι την τρέχουσα κατάσταση. Άρα για κάθε κατάσταση S που προστίθεται στο μέτωπο αναζήτησης υπολογίζεται μια αριθμητική τιμή f(S) που σχηματίζεται ως άθροισμα των τιμών g(S) και h(S).

- g(S) = απόσταση που έχει ήδη διανυθεί για να φτάσουμε στην κατάσταση S
- h(S) = εκτίμηση της απόστασης της κατάστασης S από την κατάσταση στόχο
- $f(S) = g(S) + h(S)$

Αν για κάθε κατάσταση S η εκτίμηση της απόστασης της S από την κατάσταση στόχο όπως επιστρέφεται από την ευρετική συνάρτηση είναι μικρότερη ή ίση από την πραγματική απόσταση της S από την κατάσταση στόχο τότε αποδεικνύεται ότι ο αλγόριθμος Α\* μπορεί να εντοπίσει τη βέλτιστη λύση του προβλήματος. Σε αυτή τη περίπτωση η ευρετική συνάρτηση ονομάζεται **αποδεκτή** ή **παραδεκτή** (admissible).

Ο αλγόριθμος A\* εφόσον υλοποιηθεί με τη χρήση κλειστού συνόλου μπορεί να απορρίπτει τη βέλτιστη διαδρομή αν η κατάσταση η οποία οδηγεί σε αυτή σε κάποιο κόμβο δεν είναι η πρώτη που παράγεται. Για να αντιμετωπιστεί αυτό το θέμα είτε μπορεί να απορρίπτεται η πιο δαπανηρή από δύο διαδρομές που προκύπτουν καταλήγοντας στον ίδιο κόμβο είτε να εξασφαλίζεται ότι η βέλτιστη διαδρομή προς οποιοδήποτε κόμβο θα είναι η πρώτη που επιλέγεται, κάτι το οποίο συμβαίνει αν η ευρετική συνάρτηση είναι **συνεπής** (consistent). Μια ευρετική συνάρτηση είναι συνεπής αν για κάθε κόμβο n και για κάθε διάδοχο της n', το κόστος της ευρετικής συνάρτησης για το n είναι μικρότερο ή ίσο από κόστος της μετάβασης από το n στο n' συν το κόστος της ευρετικής συνάρτησης για το n' (πρόκειται για μια γενική μορφή της τριγωνικής ανισότητας).

## **Συνεπώς ο αλγόριθμος Α\* επιστρέφει τη βέλτιστη λύση σε ένα πρόβλημα αναζήτησης αν η ευρετική συνάρτηση είναι αποδεκτή και συνεπής.**

## **Πρόβλημα εύρεσης συντομότερης διαδρομής**

Το πρόβλημα που θα χρησιμοποιηθεί για την επίδειξη των αλγορίθμων ευρετικής αναζήτησης είναι το ίδιο πρόβλημα με αυτό που παρουσιάστηκε στην εργαστηριακή άσκηση 1 με την προσθήκη ότι στα δεδομένα υπάρχουν πλέον και οι αποστάσεις σε ευθεία γραμμή κάθε πόλης από την πόλη B (Bucharest). Οι αποστάσεις αυτές αναπαριστούν την τιμή που επιστρέφεται από την ευρετική συνάρτηση για κάθε μια από τις πόλεις και αποτελεί ένδειξη για το μήκος της συντομότερης διαδρομής που μπορεί να ακολουθηθεί από κάθε πόλη προς την πόλη προορισμό.

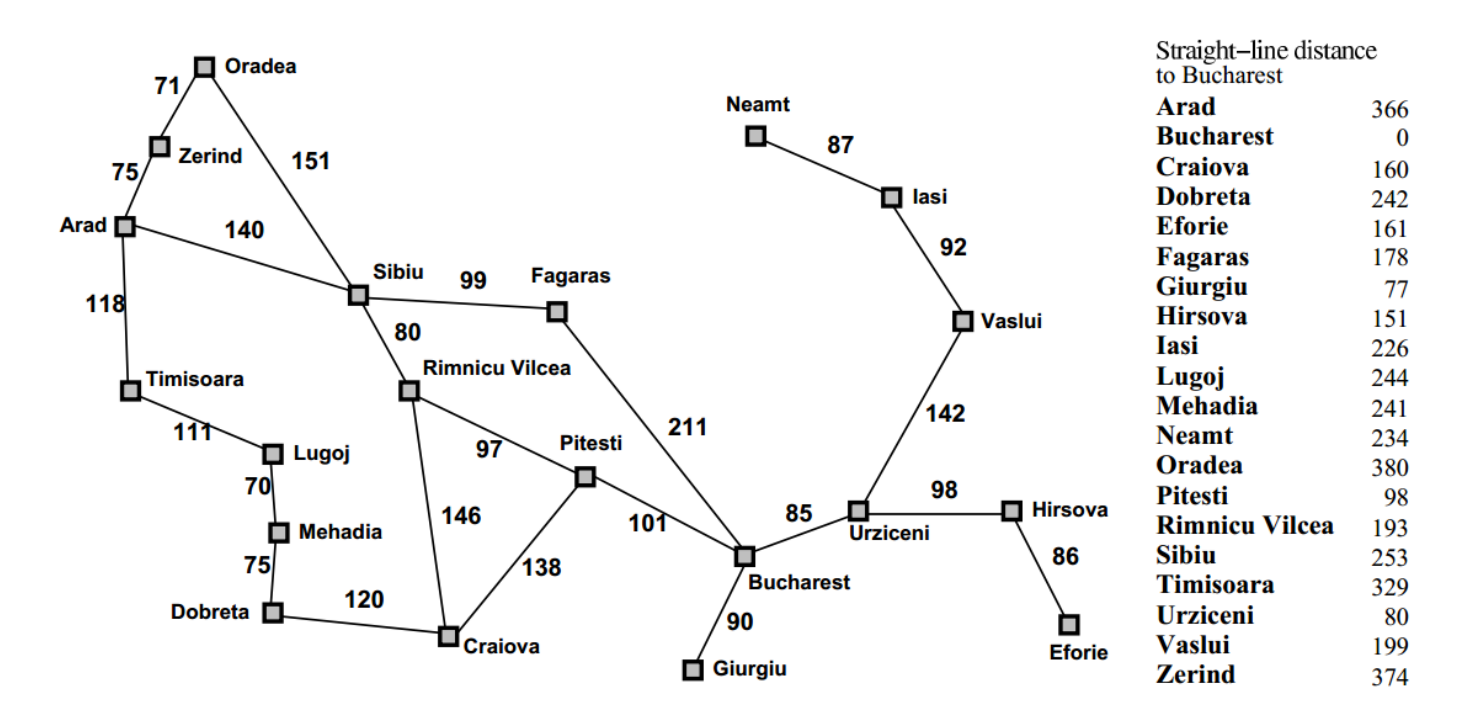

**Εικόνα 1. Romania tour (για κάθε πόλη καταγράφεται η απόστασή της σε ευθεία γραμμή από την πόλη Bucharest)**

#### **Εφαρμογή του αλγορίθμου αναρρίχησης λόφου (HC) για τη μετάβαση από Α στο Β**

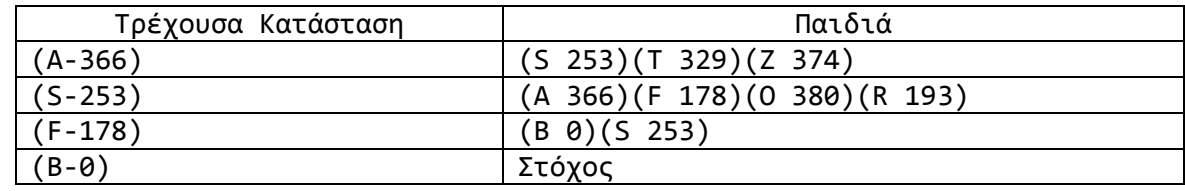

Διαδρομή και κόστος: A-S-F-B με μήκος διαδρομής 450

#### **Εφαρμογή του αλγορίθμου αναζήτησης πρώτα στο καλύτερο (BestFS) για τη μετάβαση από Α στο Β**

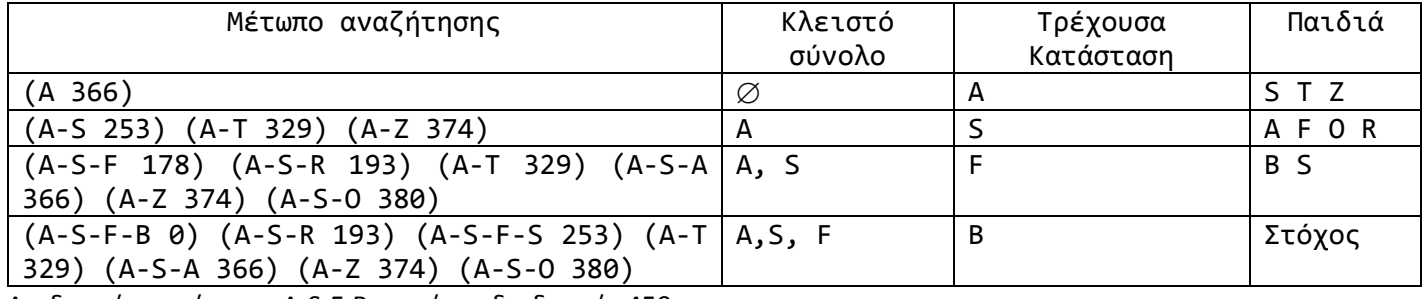

Διαδρομή και κόστος: A-S-F-B με μήκος διαδρομής 450

### **Εφαρμογή του αλγορίθμου Α\* για τη μετάβαση από Α στο Β**

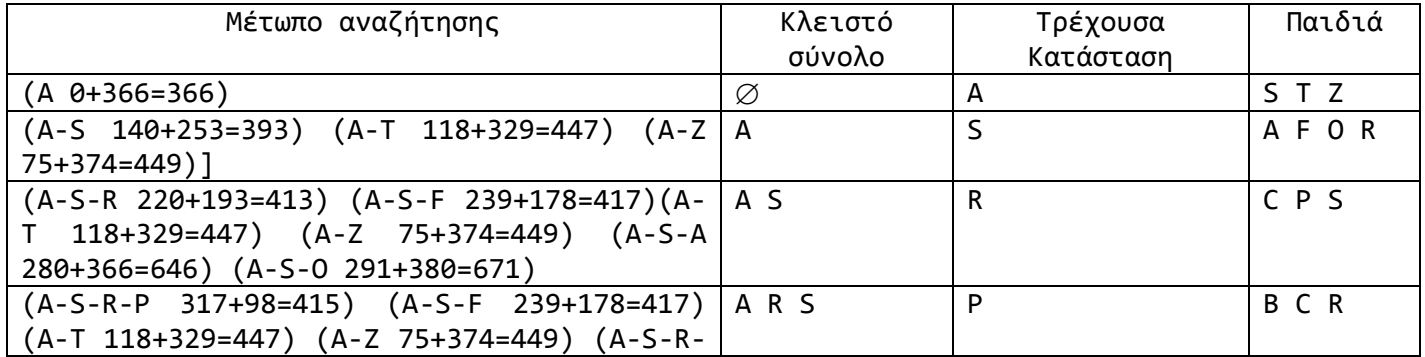

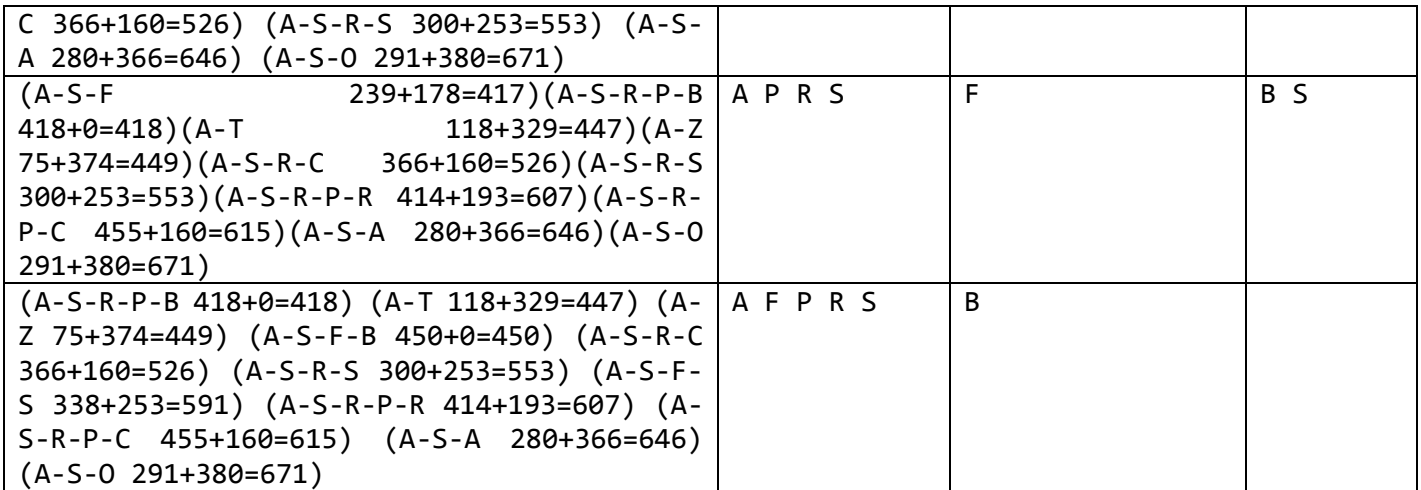

Διαδρομή και κόστος: A-S-R-P-B με μήκος διαδρομής 418

### **Κωδικοποίηση δεδομένων προβλήματος**

Τα δεδομένα του προβλήματος είναι όμοια με την εργαστηριακή άσκηση 1 με την επιπλέον προσθήκη ότι στο τέλος του αρχείου υπάρχει ένα τμήμα δεδομένων (το τμήμα [STRAIGHT\_LINE\_DISTANCE\_TO:?]) που καταγράφει την απόσταση κάθε πόλης από την πόλη προορισμό.

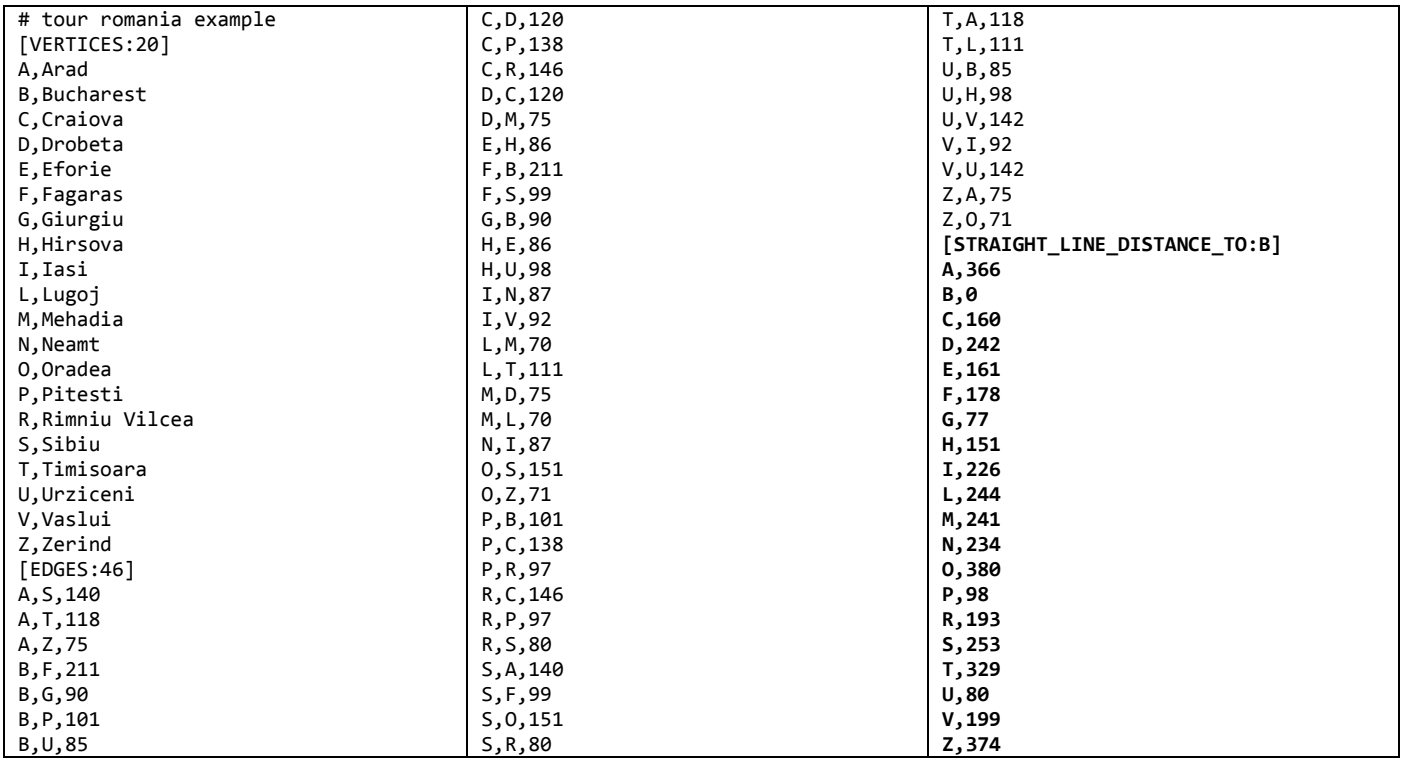

### **Υλοποίηση κωδικοποίησης γραφήματος σε C++**

Στη συνέχεια παρουσιάζεται ο κώδικας που ορίζει τη δομή του γραφήματος και την ανάγνωση των δεδομένων του γραφήματος συμπεριλαμβανομένων των αποστάσεων για όλους τους κόμβους σε ευθεία γραμμή από τον κόμβο προορισμό. Η υλοποίηση έχει οργανωθεί στα ακόλουθα αρχεία:

- lab02 graph.hpp
- lab02\_graph.cpp
- $\bullet$  lab02\_02.cpp

#include <iostream> #include <list>

```
#include <sstream>
#include <fstream>
using namespace std;
// δομή γραφήματος
struct di_graph {
  int V; // αριθμός κορυφών γραφήματος
  int E; // αριθμός ακμών γραφήματος
   string *vertices; // συντομογραφίες ονομάτων κορυφών
   string *vertices_full_names; // πλήρη ονόματα κορυφών
  int **adjacency_matrix; // πίνακας γειτνίασης
   string goal_vertex{}; // κορυφή στόχος
   int *distances_to_goal_vertex; // αποστάσεις σε ευθεία γραμμή από την κορυφή
                                 // στόχο
};
// επιστροφή του ονόματος της κορυφής με δεδομένη τη θέση της κορυφής
string get vertex label(struct di graph graph, int vertex index);
// επιστροφή της θέσης της κορυφής με δεδομένο το όνομά της
int get_vertex_index(struct di_graph graph, string vertex);
// επιστροφή του μήκους της ακμής ανάμεσα σε 2 κορυφές
int get weight(di graph graph, string source vertex, string destination vertex);
// επιστροφή λίστας με τις γειτονικές κορυφές μιας κορυφής του γραφήματος
// ταξινομημένες σε αύξουσα ή σε φθίνουσα αλφαβητική σειρά
list<string> get successors(struct di graph graph, string node,
                            bool asc_order = true);
// επιστροφή της απόστασης σε ευθεία γραμμή μιας κορυφής από τον προορισμό
int get heuristic(struct di graph graph, string node);
// εκτύπωση της πληροφορίας του γραφήματος
void print graph info(struct di graph graph);
// ανάγνωση γραφήματος από αρχείο κειμένου
struct di graph read data(string fn);
// απελευθέρωση της μνήμης που καταλαμβάνει το γράφημα
void free memory(struct di graph graph);
lab02_graph.hpp
#include "lab02_graph.hpp"
string get_vertex_label(struct di_graph graph, int vertex_index) {
```

```
 return graph.vertices[vertex_index];
}
```

```
int get_vertex_index(struct di_graph graph, string vertex) {
  int vertex_index{-1};
```

```
for (int i = 0; i < graph.V; i++)if (graph.vertices[i].compare(vertex) == \theta) {
      vertex index = i;
       break;
     }
   return vertex_index;
}
int get_weight(di_graph graph, string source_vertex,
               string destination vertex) {
   return graph.adjacency_matrix[get_vertex_index(
      graph, source vertex)][get vertex index(graph, destination vertex)];
}
list<string> get_successors(struct di_graph graph, string node,
                             bool asc_order) {
  list<string> successors{};
   int node_index = get_vertex_index(graph, node);
  for (int j = 0; j < graph.V; j++)if (graph.adjacency matrix[node index][j] != 0)
       successors.push_back(get_vertex_label(graph, j));
   successors.sort();
   if (!asc_order)
     successors.reverse();
   return successors;
}
int get_heuristic(struct di_graph graph, string node) {
  int node index = get vertex index(graph, node);
   return graph.distances_to_goal_vertex[node_index];
}
void print graph info(struct di graph graph) {
   cout << "Vertices=" << graph.V << endl;
  for (int i = 0; i < graph.V; i++) cout << "Vertex " << graph.vertices_full_names[i] << "("
          << graph.vertices[i] << ")" << endl;
   cout << "Edges=" << graph.E << endl;
  for (int i = 0; i < graph.V; i++)for (int j = 0; j < graph.V; j++)if (graph.adjacency_matrix[i][j] != 0)
        cout << graph.vertices full names[i] << "(" << graph.vertices[i]
              << ")--" << graph.adjacency_matrix[i][j] << "-->"
              << graph.vertices_full_names[j] << "(" << graph.vertices[j] << ")"
              << endl;
  for (int i = 0; i < graph.V; i++) cout << "Straight line distance from " << graph.vertices[i] << " to "
          << graph.goal_vertex << " is " << graph.distances_to_goal_vertex[i]
          << endl;
   cout << "Destination vertex = " << graph.goal_vertex << endl;
}
struct di_graph read_data(string fn) {
```

```
6
```

```
struct di_graph graph {};
 fstream filestr{};
filestr.open(fn.c str());
 if (filestr.is_open()) {
   string vertices_header{};
  getline(filestr, vertices header);
   // αγνόησε τις αρχικές γραμμές που ξεκινάνε με τον χαρακτήρα #
  while (vertices header.at(0) == '#')
     getline(filestr, vertices_header);
  graph.V = stoi(vertices header.substr(vertices header.find(":") + 1,
                                          vertices header.length() - 1));
  graph.vertices = new string[graph.V]{}};graph.vertices full names = new string[graph.V]\{\};for (int i = 0; i < graph.V; i++) {
     string vertex{};
     getline(filestr, vertex);
     // trim κενών χαρακτήρων δεξιά του λεκτικού vertex
    vertex.erase(vertex.find_last_not_of("\n\r\t") + 1);
    int pos = vertex.find(","if (pos == -1) {
        // αν δεν υπάρχει δεύτερο όνομα τότε χρησιμοποιείται η συντομογραφία
       graph. vertices[i] = vertex.substr(0, vertex.length());graph.vertices full names[i] = vertex.substr(0, vertex.length());
      } else {
       graph.vertices[i] = vertex.substr(0, pos);graph.vertices full names[i] =
           vertex.substr(pos + 1, vertex.length() - pos - 1);
     }
    }
  string edges header{};
   getline(filestr, edges_header);
   graph.E = stoi(edges_header.substr(edges_header.find(":") + 1,
                                      edges header.length() - 1);
  graph.adjacency_matrix = new int *[graph.V]{});
  for (int i = 0; i < graph.V; i++)graph.adjacency matrix[i] = new int[graph.V]{};
  for (int i = 0; i < graph.E; i++) {
     string edge{};
     getline(filestr, edge);
    edge.erase(edge.find last not of(" \n\cdot\ln\rtots + 1);
    int pos1 = edge.find(", ");int pos2 = edge.find(",", pos1 + 1);
    string source_vertex = edge.substr(\theta, pos1);
    string destination_vertex = edge.substr(pos1 + 1, pos2 - pos1 - 1);
    int weight = stoi(edge.substr(pos2 + 1, edge.length() - pos2));
     int source_vertex_index = get_vertex_index(graph, source_vertex);
      int destination_vertex_index =
          get_vertex_index(graph, destination_vertex);
    if ((source_vertex_index >= 0) && (source_vertex_index < graph.V))
        graph.adjacency_matrix[source_vertex_index][destination_vertex_index] =
            weight;
     else {
        cerr << "Edge data problem" << endl;
```

```
exit(-1); }
     }
    string straight line distance header{};
     getline(filestr, straight_line_distance_header);
    int pos1 = straight line distance header.find(":");
    int pos2 = straight line distance header.find("]");
    int goal vertex name length = pos2 - pos1 - 1;
     graph.goal_vertex =
        straight line distance header.substr(pos1 + 1, goal vertex name length);
    graph.distances to goal vertex = new int[graph.V]\{\};for (int i = 0; i < graph.V; i++) {
      string straight line distance{};
       getline(filestr, straight_line_distance);
       pos2 = straight_line_distance.find(",");
      string from vertex = straight line distance.substr(\theta, pos2);
       int from_vertex_index = get_vertex_index(graph, from_vertex);
       int distance = stoi(straight_line_distance.substr(
          pos2 + 1, straight line distance.length() - 1));
      graph.distances to goal vertex[from vertex index] = distance;
     }
   } else {
     cout << "Error opening file: " << fn << endl;
    exit(-1); }
   return graph;
}
void free memory(struct di graph graph) {
   delete[] graph.vertices;
  delete[] graph.vertices_full_names;
  for (int i = 0; i < graph.V; i++)delete[] graph.adjacency matrix[i];
  delete[] graph.adjacency matrix;
   delete[] graph.distances_to_goal_vertex;
}
lab02_graph.cpp
```

```
#include "lab02_graph.hpp"
int main(int argc, char **argv) {
   struct di_graph graph { };
  if (argc != 2) {
     cout << "Wrong number of arguments" << endl;
    exit(-1); }
   string fn{argv[1]};
  graph = read_data(fn);print graph info(graph);
  free memory(graph);
}
lab02_01.cpp
```
Ο κώδικας μεταγλωττίζεται με την εντολή: g++ lab02\_graph.cpp lab02\_01.cpp -o lab02\_01 -Wall -std=c++11

Η εκτέλεση και τα αποτελέσματα της εκτέλεσης του κώδικα παρουσιάζονται στη συνέχεια:

```
./lab02_01 data/tour_romania_h.txt
Vertices=20 
Vertex Arad(A) 
Vertex Bucharest(B) 
…
Vertex Zerind(Z) 
Edges=46 
Arad(A)--140-->Sibiu(S) 
Arad(A)--118-->Timisoara(T) 
… 
Zerind(Z)--71-->Oradea(O) 
Straight line distance from A to B is 366
Straight line distance from B to B is 0 
…
Straight line distance from Z to B is 374
```
### **Υλοποίηση των αλγορίθμων HC, BestFS και A\***

Ο ακόλουθος κώδικας υλοποιεί τους αλγορίθμους αναρρίχησης λόφου, αναζήτησης πρώτα στο καλύτερο και Α\*. Η υλοποίηση έχει οργανωθεί στα ακόλουθα αρχεία:

- lab02 graph.hpp
- lab02\_graph.cpp
- lab02 search.hpp
- lab02\_search.cpp
- $\bullet$  lab02 02.cpp

```
#include "lab02_graph.hpp"
#include <set>
#include <stack>
#include <queue>
struct search node {
  list<string> path;
 int cost = 0;
 int heuristic = 0;
  // για την ταξινόμηση των κόμβων σε φθίνουσα σειρά κόστους
  bool operator<(search_node other) const {
    return cost + heuristic > other.cost + other.heuristic;
  }
};
// επιστροφή περιεχομένων ουράς προτεραιότητας ως λίστα
list<search node> priority queue to list(priority queue<search node> frontier);
// pretty print ενός search_node (bestfs)
string search_node_bestfs_as_string(search_node sn);
// pretty print ενός search_node (A*)
string search_node_astar_as_string(search_node sn);
```

```
// διαδρομή με πλήρη ονόματα κορυφών και κόστος διαδρομής
string solution path cost(di graph graph, search node sn);
// διαδρομή με πλήρη ονόματα κορυφών και υπολογισμός κόστους διαδρομής
string solution path compute cost(di graph graph, search node sn);
// pretty print λίστας
string list_as_string(list<string> alist);
// pretty print συνόλου
string set as string(set<string> aset);
void print_status_astar(set<string> closed, list<search_node> frontier,
                        string current_state, list<string> successors);
void print_status_bestfs(set<string> closed, list<search_node> frontier,
                         string current_state, list<string> successors);
void print status hc(di graph graph, string current state,
                     list<string> successors);
// χρησιμοποιείται μόνο για τον κόμβο αφετηρία (start_node)
// έτσι ώστε να αρχικοποιήσει τη διαδρομή
search_node to_search_node(string node, int heuristic = 0);
// προσθήκη ενός επιπλέον κόμβου στη διαδρομή και ενημέρωση κόστους διαδρομής
search_node to_search_node(di_graph graph, search_node parent_sn, string node,
                           int heuristic = 0);
// προσθήκη ενός επιπλέον κόμβου στη διαδρομή
search_node to_bestfs_search_node(di_graph graph, search_node parent_sn,
                                   string node);
// αναρρίχηση λόφου
void hill climbing(struct di graph graph, string start vertex,
                   string goal vertex);
// αναζήτηση πρώτα στο καλύτερο
void best first search(struct di graph graph, string start vertex,
                       string goal vertex);
// A* (Άλφα Άστρο)
void alpha_star_search(struct di_graph graph, string start_vertex,
                        string goal_vertex);
lab02_search.hpp
```

```
#include "lab02_search.hpp"
```

```
list<search node> priority queue to list(priority queue<search node> frontier) {
 list<search node> alist{};
  while (!frontier.empty()) {
```

```
 alist.push_back(frontier.top());
     frontier.pop();
   }
   return alist;
}
string search_node_bestfs_as_string(search_node sn) {
   string s{};
   s.append("(");
   for (string v : sn.path) {
     s.append(v);
     s.append("-");
   }
  if (s.length() > 1) s.pop_back();
   s.append(" ");
   s.append(to_string(sn.heuristic));
  s.append'");
   return s;
}
string search_node_astar_as_string(search_node sn) {
   string s{};
   s.append("(");
   for (string v : sn.path) {
     s.append(v);
     s.append("-");
   }
  if (s.length() > 1) s.pop_back();
   s.append(" ");
   s.append(to_string(sn.cost));
   s.append("+");
   s.append(to_string(sn.heuristic));
  s.append("="");
  s.append(to string(sn.cost + sn.heuristic));
  s.append'");
   return s;
}
string solution_path_cost(di_graph graph, search_node sn) {
   string s{};
   s.append("(");
   for (string v : sn.path) {
    s.append(graph.vertices_full_names[get_vertex_index(graph, v)]);
     s.append("-");
   }
  if (s.length() > 1) s.pop_back();
   s.append(" ");
   s.append(to_string(sn.cost));
  s.append'");
   return s;
```

```
string solution path compute cost(di graph graph, search node sn) {
   string s{};
   s.append("(");
 string pv = "";sn.cost = 0; for (string v : sn.path) {
    s.append(graph.vertices_full_names[get_vertex_index(graph, v)]);
     s.append("-");
   if (pv.compile("") != 0) sn.cost += get_weight(graph, pv, v);
    pv = v; }
 if (s.length() > 1)s.pop back();
  s.append(" ");
   s.append(to_string(sn.cost));
  s.append'");
  return s;
}
string list as string(list<string> alist) {
   string s{};
  s.append("[");
  for (string v : alist) {
     s.append(v);
     s.append(" ");
  }
 if (s.length() > 1) s.pop_back();
  s.append("]");
  return s;
}
string set as string(set<string> aset) {
   string s{};
  s.append("[");
  for (string v : aset) {
     s.append(v);
    s.append(" ");
  }
 if (s.length() > 1) s.pop_back();
  s.append("]");
   return s;
}
void print_status_astar(set<string> closed, list<search_node> frontier,
                          string current_state, list<string> successors) {
   cout << "frontier:[";
 for (search node sn : frontier)
     cout << search_node_astar_as_string(sn);
```
}

```
cout \langle \cdot \cdot \cdot \cdot \cdot \cdot \cdot \rangle";
   cout << " closed set:" << set_as_string(closed);
   cout << " current node:" << current_state;
   bool is_in{closed.find(current_state) != closed.end()};
   if (is_in)
     cout << " successors:[loop]" << endl;
   else {
    cout << " successors:" << list as string(successors) << endl;
   }
}
void print status bestfs(set<string> closed, list<search node> frontier,
                           string current state, list<string> successors) {
   cout << "frontier:[";
   for (search_node sn : frontier)
    cout \langle\langle search node bestfs as string(sn);
  cout \lt\lt "]";
   cout << " closed set:" << set_as_string(closed);
   cout << " current node:" << current_state;
  bool is in{closed.find(current state) != closed.end()};
   if (is_in)
     cout << " successors:[loop]" << endl;
   else {
     cout << " successors:" << list_as_string(successors) << endl;
   }
}
void print_status_hc(di_graph graph, string current_state,
                        list<string> successors) {
   string s{};
   s.append("current node:(");
   s.append(current_state);
   s.append(" ");
   s.append(to_string(get_heuristic(graph, current_state)));
   s.append(") successors:");
   for (string v : successors) {
     s.append("(");
     s.append(v);
     s.append(" ");
    s.append(to string(get heuristic(graph, v)));
    s.append('')');
   }
  cout << s << endl;
}
search_node to_search_node(string node, int heuristic) {
   search_node sn{};
   sn.path.push_back(node);
  sn.cost = 0; sn.heuristic = heuristic;
   return sn;
}
```

```
search_node to_search_node(di_graph graph, search_node parent_sn, string node,
                            int heuristic) {
  search node sn{};
  for (string v : parent_sn.path) {
    sn.path.push_back(v);
   }
 sn.path.push back(node);
  sn.cost = parent_sn.cost + get_weight(graph, parent_sn.path.back(), node);
  sn.heuristic = heuristic;
   return sn;
}
search node to bestfs search node(di graph graph, search node parent sn,
                                    string node) {
 search node sn{};
  for (string v : parent_sn.path) {
     sn.path.push_back(v);
   }
 sn.path.push back(node);
 sn.cost = 0;sn.heuristic = get heuristic(graph, node);
  return sn;
}
void hill climbing(struct di graph graph, string start vertex,
                   string goal vertex) {
   cout << "Hill Climbing" << endl;
   int best_cost = get_heuristic(graph, start_vertex);
  search node current state =
       to_search_node(start_vertex, get_heuristic(graph, start_vertex));
   string current_state_back = start_vertex;
  bool deadlock{false};
 while (goal vertex.compare(current state back) != 0) {
     print_status_hc(graph, current_state_back,
                     get_successors(graph, current_state_back));
    deadlock = true;string best v{};
    for (string v : get successors(graph, current state back)) {
      if (get heuristic(graph, v) < best cost) {
        best cost = get heuristic(graph, v);
        best v = v;
        deadlock = false;
       }
     }
     if (deadlock)
      break;
     else {
       current_state = to_search_node(graph, current_state, best_v);
       current_state_back = current_state.path.back();
     }
 }
   if (!deadlock) {
     print_status_hc(graph, current_state_back,
```

```
14
```

```
 get_successors(graph, current_state_back));
     cout << "Path to goal node found: "
          << solution_path_cost(graph, current_state) << endl;
  } else
     cout << "Goal not found!" << endl;
}
void best_first_search(struct di_graph graph, string start_vertex,
                        string goal_vertex) {
   cout << "BestFS" << endl;
  set<string> closed{};
 priority queue<search node> frontier{}; // MIN HEAP
  frontier.push(
       to_search_node(start_vertex, get_heuristic(graph, start_vertex)));
   search_node current_state = frontier.top();
  string current state back = current state.path.back();
  bool found{true};
  while (goal_vertex.compare(current_state_back) != 0) {
    print status bestfs(closed, priority queue to list(frontier),
                        current state back,
                        get successors(graph, current state back));
     frontier.pop();
    bool is in{closed.find(current state back) != closed.end()};
    if (!is in) {
      for (string v : get successors(graph, current state back))
        frontier.push(to bestfs search node(graph, current state, v));
      closed.insert(current state back);
     }
     if (frontier.empty()) {
      found = false;
       break;
     }
    current state = frontier.top();
     current_state_back = current_state.path.back();
   }
  if (found) {
    print status bestfs(closed, priority queue to list(frontier),
                         current_state_back,
                        get successors(graph, current state back));
     cout << "Path to goal node found: "
          << solution_path_compute_cost(graph, current_state) << endl;
   } else
     cout << "Goal not found!" << endl;
}
void alpha_star_search(struct di_graph graph, string start_vertex,
                        string goal_vertex) {
  cout << "A*" << endl;
  set<string> closed{};
  priority_queue<search_node> frontier{}; // MIN HEAP
   frontier.push(
      to search node(start vertex, get heuristic(graph, start vertex)));
   search_node current_state = frontier.top();
```

```
15
```

```
 string current_state_back = current_state.path.back();
   bool found{true};
 while (goal vertex.compare(current state back) != 0) {
     print_status_astar(closed, priority_queue_to_list(frontier),
                        current_state_back,
                       get successors(graph, current state back));
    frontier.pop();
     bool is_in{closed.find(current_state_back) != closed.end()};
    if (lis_in) {
      for (string v : get successors(graph, current state back))
         frontier.push(
             to_search_node(graph, current_state, v, get_heuristic(graph, v)));
      closed.insert(current state back);
     }
     if (frontier.empty()) {
      found = false; break;
     }
    current state = frontier.top();
    current state back = current state.path.back();
   }
  if (found) {
    print status astar(closed, priority queue to list(frontier),
                       current state back,
                       get successors(graph, current state back));
     cout << "Path to goal node found: "
          << solution_path_cost(graph, current_state) << endl;
   } else
     cout << "Goal not found!" << endl;
}
lab02_search.cpp
```

```
#include "lab02_search.hpp"
#include <stdlib.h>
int main(int argc, char **argv) {
   struct di_graph graph { };
   string fn{};
  string start vertex\{\}, search method\{\};
  if (argc != 4) {
     printf("Wrong number of arguments\n");
    printf("Usage : %s <problem_instance> <source> <algorithm> \n", argv[0]);
    printf("Example : %s tour romania h.txt A ASTAR \n", argv[0]);
    exit(-1); }
  fn = \arg v[1];
   start_vertex = argv[2];
  search_method = argv[3];
  graph = read data(fn);
  cout << "Origin: " << start vertex << " destination: " << graph.goal vertex << endl;
  if (search method.compare("HC") == 0)
     hill_climbing(graph, start_vertex, graph.goal_vertex);
```

```
 else if (search_method.compare("BESTFS") == 0)
     best_first_search(graph, start_vertex, graph.goal_vertex);
  else if (search method.compare("ASTAR") == 0)
    alpha star search(graph, start vertex, graph.goal vertex);
  else
     cerr << "invalid option" << endl;
  free memory(graph);
}
lab02_02.cpp
```
Ο κώδικας μεταγλωττίζεται με την εντολή: g++ lab02\_graph.cpp lab02\_search.cpp lab02\_02.cpp -o lab02\_02 -Wall -std=c++11

Η εκτέλεση και τα αποτελέσματα της εκτέλεσης του κώδικα παρουσιάζονται στη συνέχεια:

./lab02\_02 data/tour\_romania\_h.txt A HC Origin: A destination: B Hill Climbing current node:(A 366) successors:(S 253)(T 329)(Z 374) current node:(S 253) successors:(A 366)(F 178)(O 380)(R 193) current node:(F 178) successors:(B 0)(S 253) current node:(B 0) successors:(F 178)(G 77)(P 98)(U 80) Path to goal node found: (Arad-Sibiu-Fagaras-Bucharest 450)

./lab02 02 data/tour romania h.txt A BESTFS Origin: A destination: B BestFS frontier:[(A 366)] closed set:[] current node:A successors:[S T Z] frontier:[(A-S 253)(A-T 329)(A-Z 374)] closed set:[A] current node:S successors:[A F O R] frontier:[(A-S-F 178)(A-S-R 193)(A-T 329)(A-S-A 366)(A-Z 374)(A-S-O 380)] closed set:[A S] current node:F successors:[B S] frontier:[(A-S-F-B 0)(A-S-R 193)(A-S-F-S 253)(A-T 329)(A-S-A 366)(A-Z 374)(A-S-O 380)] closed set:[A F S] current node:B successors:[F G P U] Path to goal node found: (Arad-Sibiu-Fagaras-Bucharest 450)

```
./lab02_02 data/tour_romania_h.txt A ASTAR
Origin: A destination: B
A*
frontier:[(A 0+366=366)] closed set:[] current node:A successors:[S T Z]
frontier:[(A-S 140+253=393)(A-T 118+329=447)(A-Z 75+374=449)] closed set:[A] current node:S 
successors:[A F O R]
frontier:[(A-S-R 220+193=413)(A-S-F 239+178=417)(A-T 118+329=447)(A-Z 75+374=449)(A-S-A 
280+366=646)(A-S-O 291+380=671)] closed set:[A S] current node:R successors:[C P S]
frontier:[(A-S-R-P 317+98=415)(A-S-F 239+178=417)(A-T 118+329=447)(A-Z 75+374=449)(A-S-R-C 
366+160=526)(A-S-R-S 300+253=553)(A-S-A 280+366=646)(A-S-O 291+380=671)] closed set:[A R S] 
current node:P successors:[B C R]
frontier:[(A-S-F 239+178=417)(A-S-R-P-B 418+0=418)(A-T 118+329=447)(A-Z 75+374=449)(A-S-R-C 
366+160=526)(A-S-R-S 300+253=553)(A-S-R-P-R 414+193=607)(A-S-R-P-C 455+160=615)(A-S-A 
280+366=646)(A-S-O 291+380=671)] closed set:[A P R S] current node:F successors:[B S]
frontier:[(A-S-R-P-B 418+0=418)(A-T 118+329=447)(A-Z 75+374=449)(A-S-F-B 450+0=450)(A-S-R-C 
366+160=526)(A-S-R-S 300+253=553)(A-S-F-S 338+253=591)(A-S-R-P-R 414+193=607)(A-S-R-P-C 
455+160=615)(A-S-A 280+366=646)(A-S-O 291+380=671)] closed set:[A F P R S] current node:B 
successors:[F G P U]
Path to goal node found: (Arad-Sibiu-Rimniu Vilcea-Pitesti-Bucharest 418)
```
## **Αναφορές**

- 1. [Amit] Amit's A\* Pages <http://theory.stanford.edu/~amitp/GameProgramming/>
- 2. [Norvig03] Τεχνητή Νοημοσύνη μια σύγχρονη προσέγγιση, Β' έκδοση, Stuart Russell, Peter Norvig, Εκδόσεις Κλειδάριθμος, 2003.
- 3. [Βλαχαβάς06] Τεχνητή Νοημοσύνη, Γ' έκδοση, Ι. Βλαχαβάς, Π. Κεφαλάς, Ν. Βασιλειάδης, Φ. Κόκορας , Η. Σακελλαρίου, Γκιούρδας Εκδοτική, 2006.

## **Σύνδεσμοι οπτικής απεικόνισης αλγορίθμων**

- 1. <http://qiao.github.io/PathFinding.js/visual/>
- 2. <http://aispace.org/search/>